#### Animation and Interaction

#### CS475 / 675, Fall 2016

Siddhartha Chaudhuri

#### Video: Luxo Jr. (Pixar, 1986)

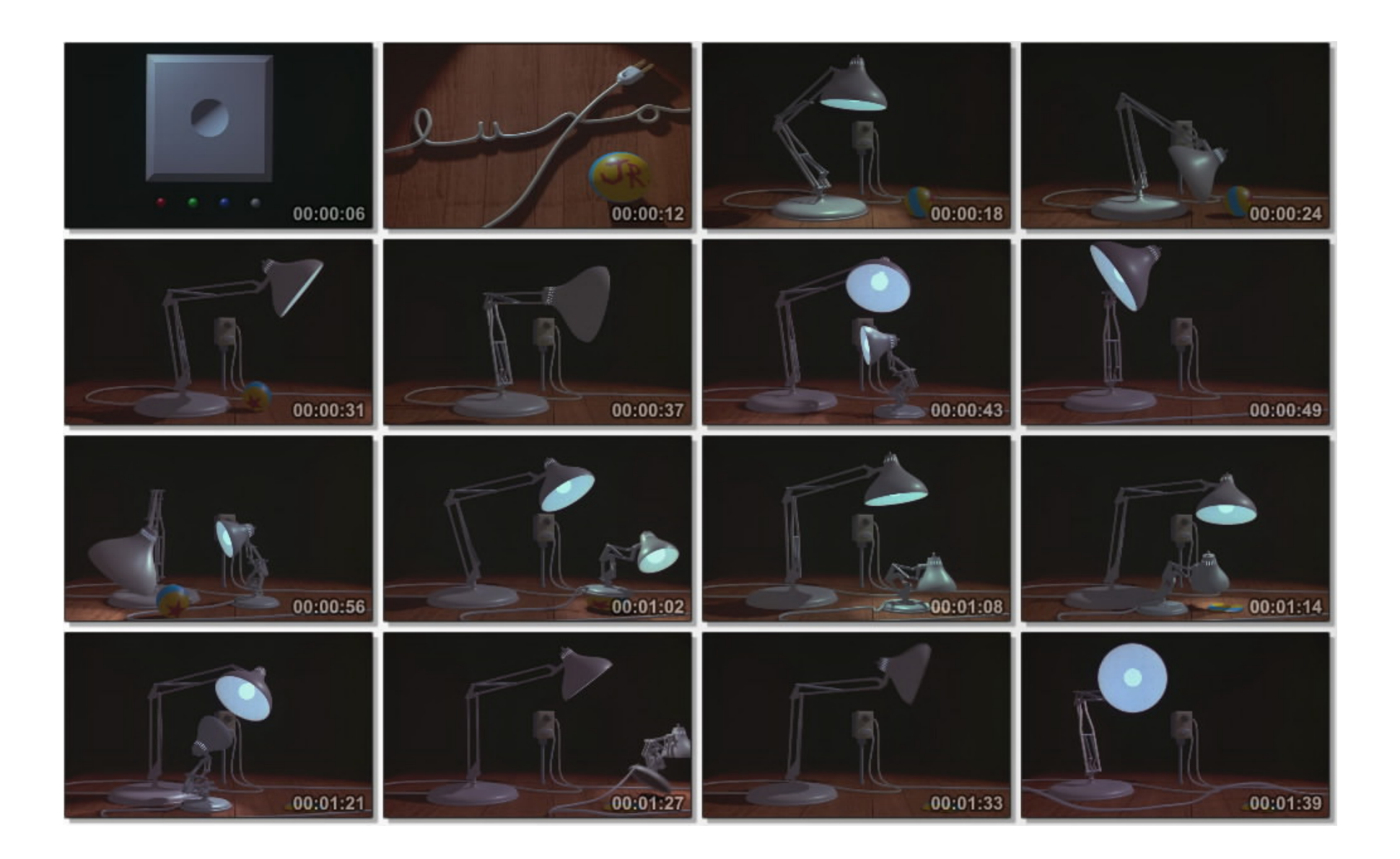

## Motion from Sequence of Still Frames

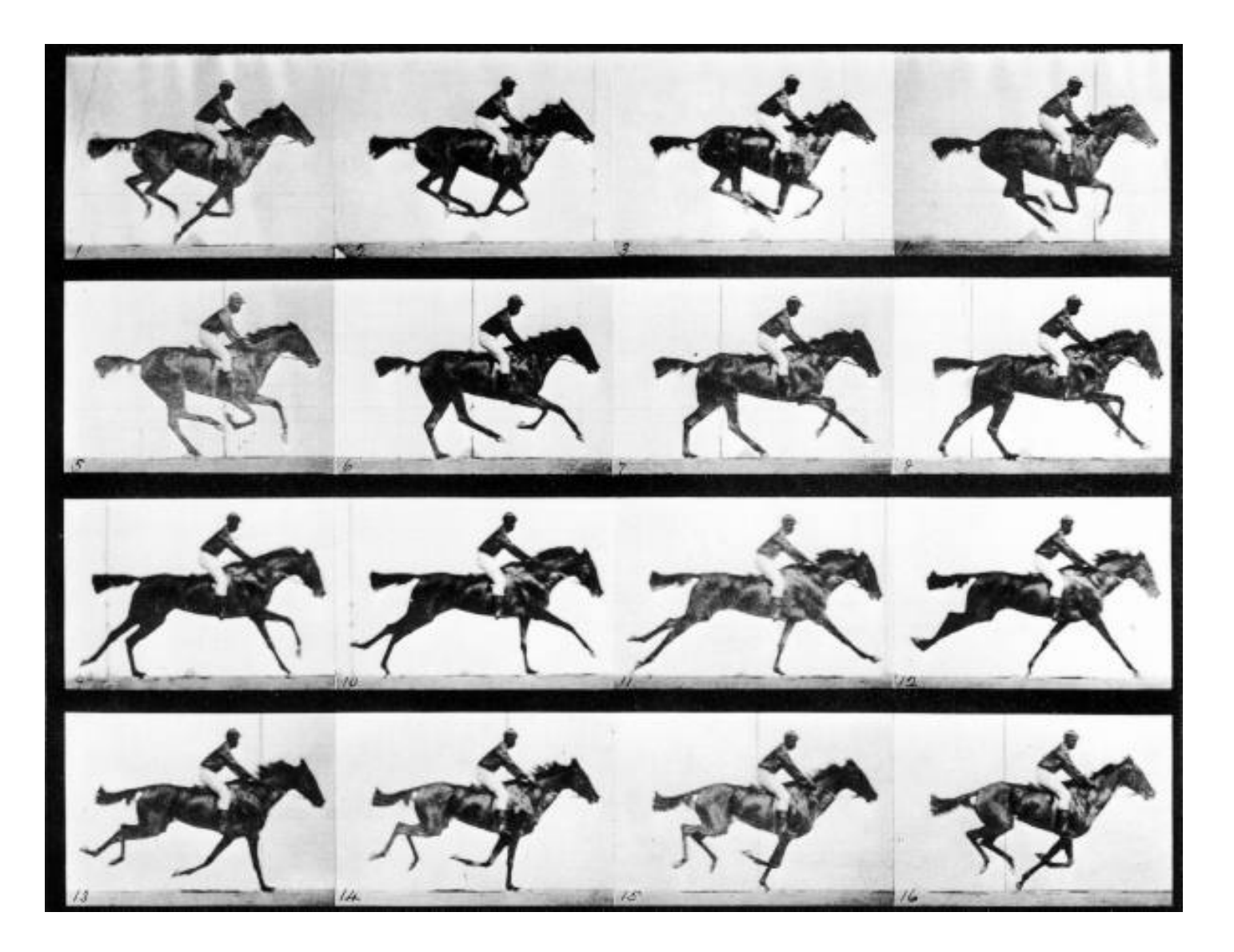

Eadweard Muybridge, 1887

## Basics of Animation: Keyframes

- *Keyframe:* significant pose of an animated object
- Artist/computer interpolates between successive keyframes to generate intermediate poses
- Splines can provide smooth transitions!

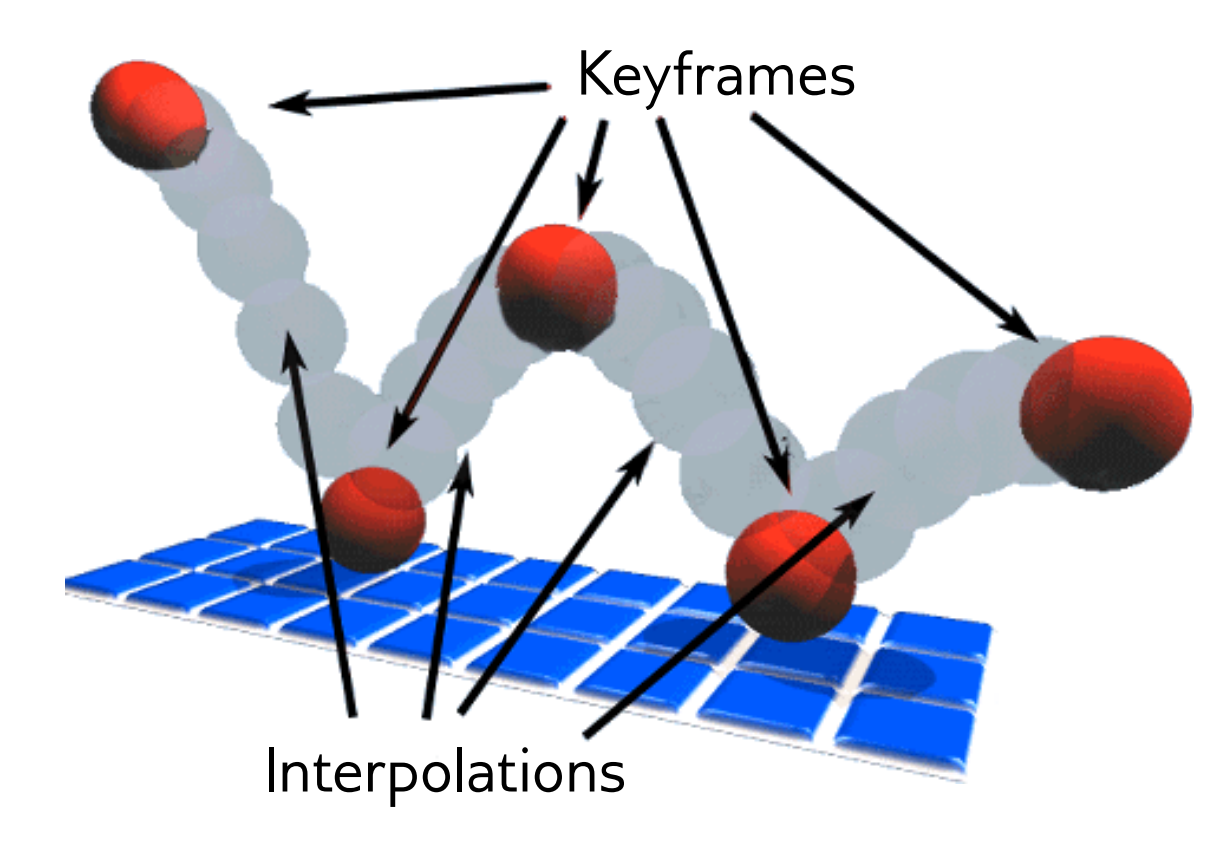

# Video Compression with Keyframes

- Store a complete new image (keyframe) only when the scene substantially changes
- For intermediate frames, store only the difference from the previous frame
- Difference images are mostly zero, so compress better

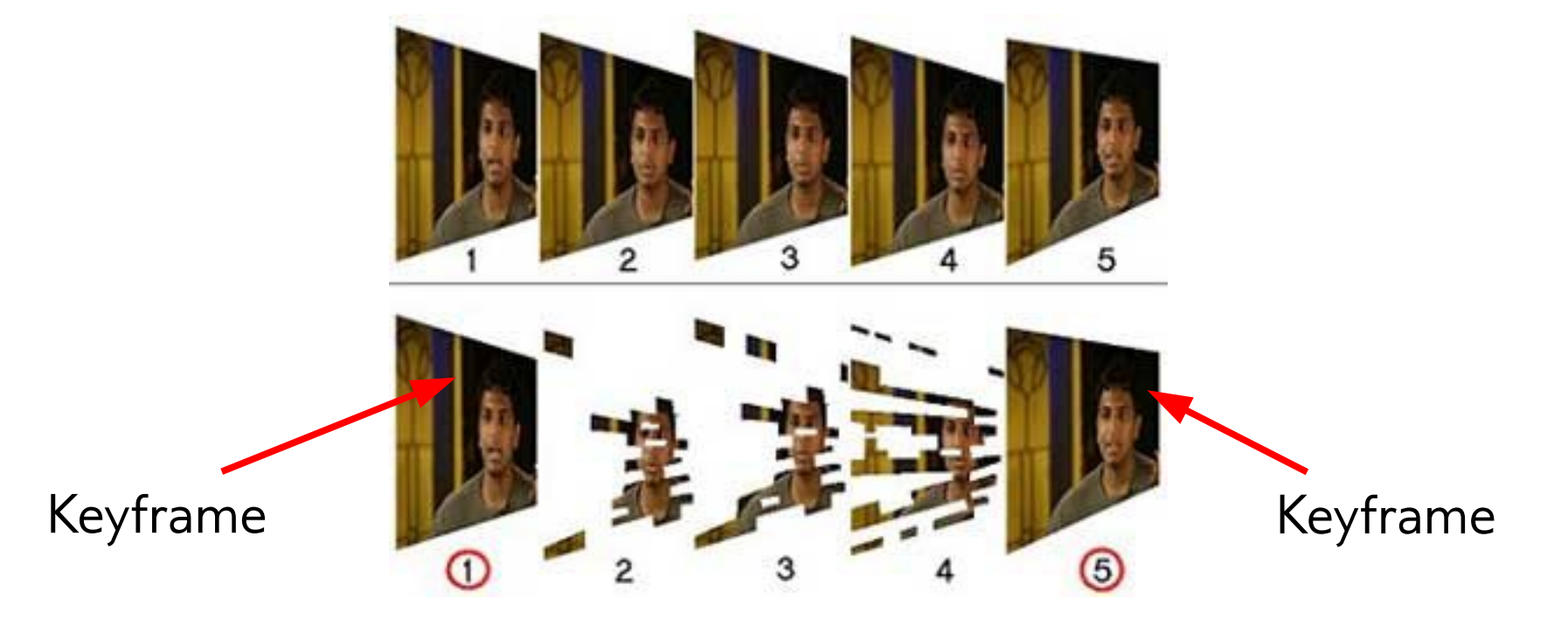

## Kinematics

- Study of motion of objects without considering what causes that motion (i.e. forces)
- *Forward kinematics:*
	- Describe transformation of object as function of time
	- Advance in small steps to generate frames
- *Inverse kinematics:*
	- Describe motion of some parts of the object
	- Automatically infer motion of remaining parts, respecting object constraints
		- Such constraints might look like: keep some points fixed, and move the parts as little as possible

#### Inverse Kinematics

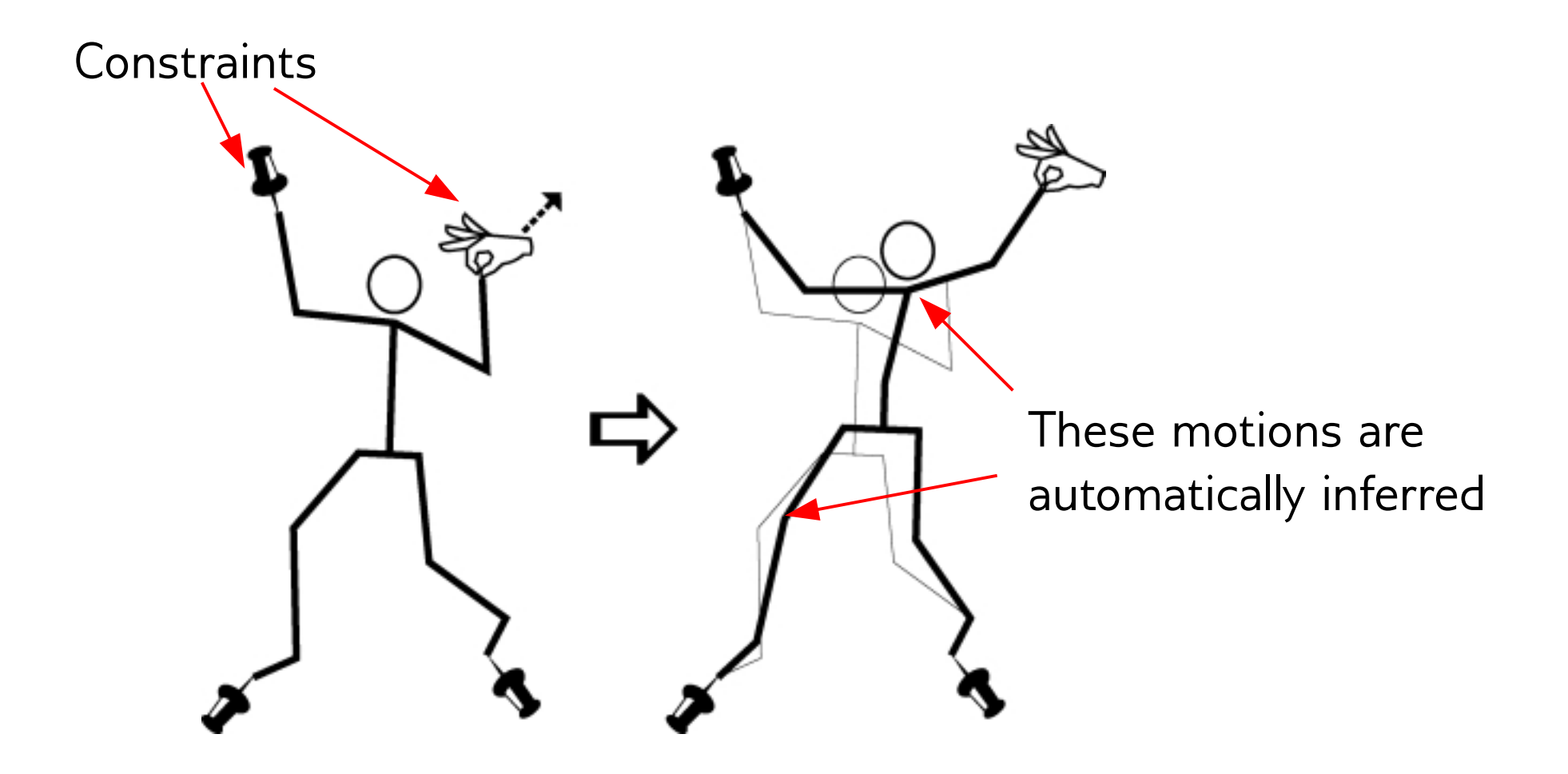

"UTPoser", Yamane and Nakamura, 2003

# Video: Combining Path Planning with IK

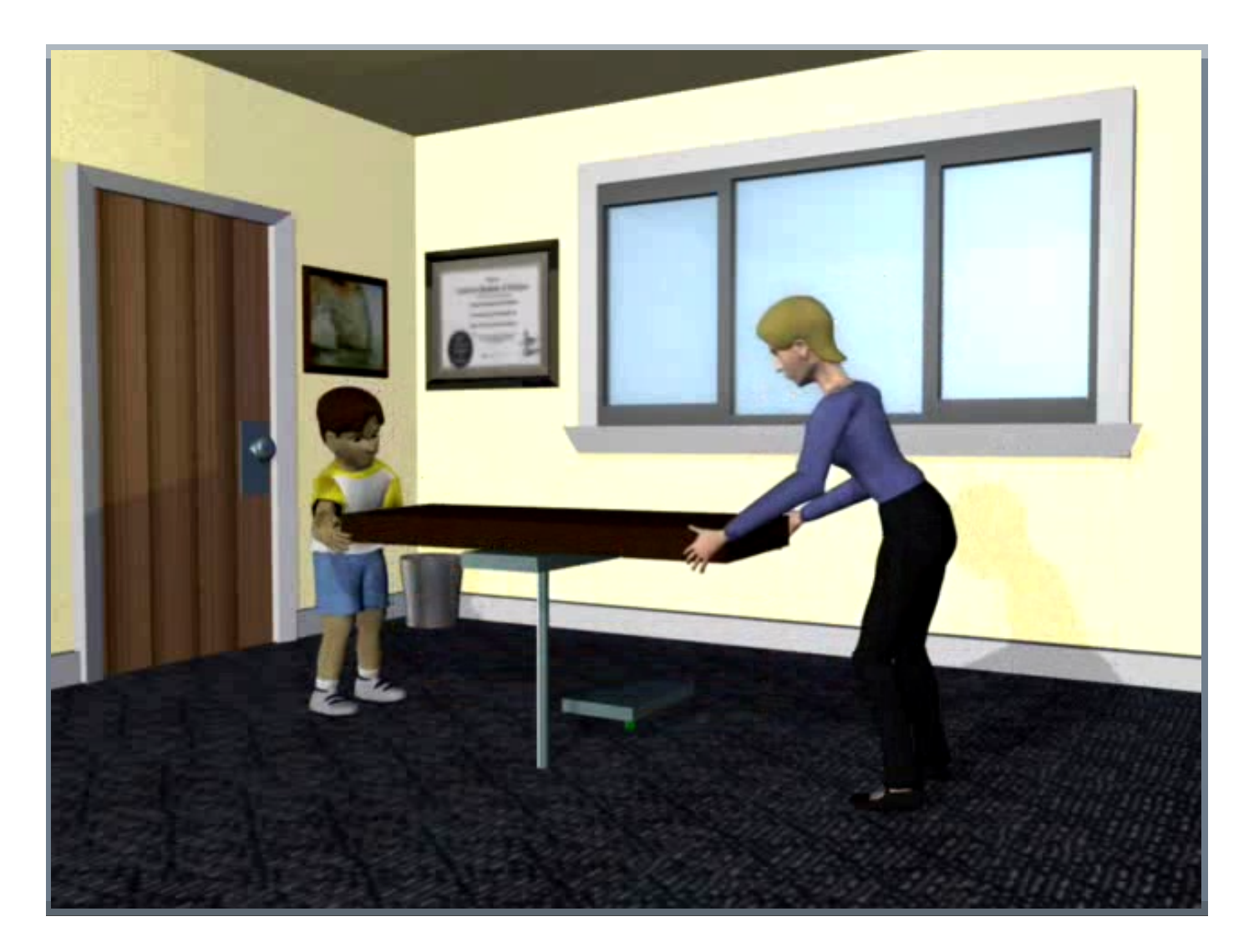

Synthesizing Animations of Human Manipulation (Yamane, Kuffner and Hodgins, 2004)

# Physically-Based Animation

- *Dynamics:* Study of motion as a product of the stimuli/forces that cause it
- Simulate the evolution of a system as forces are applied to it
- Typically:
	- Model the system as a collection of differential equations
	- Set boundary conditions (constraints)
	- Numerically solve the equations for trajectories

## Video: Solid-Fluid Coupling

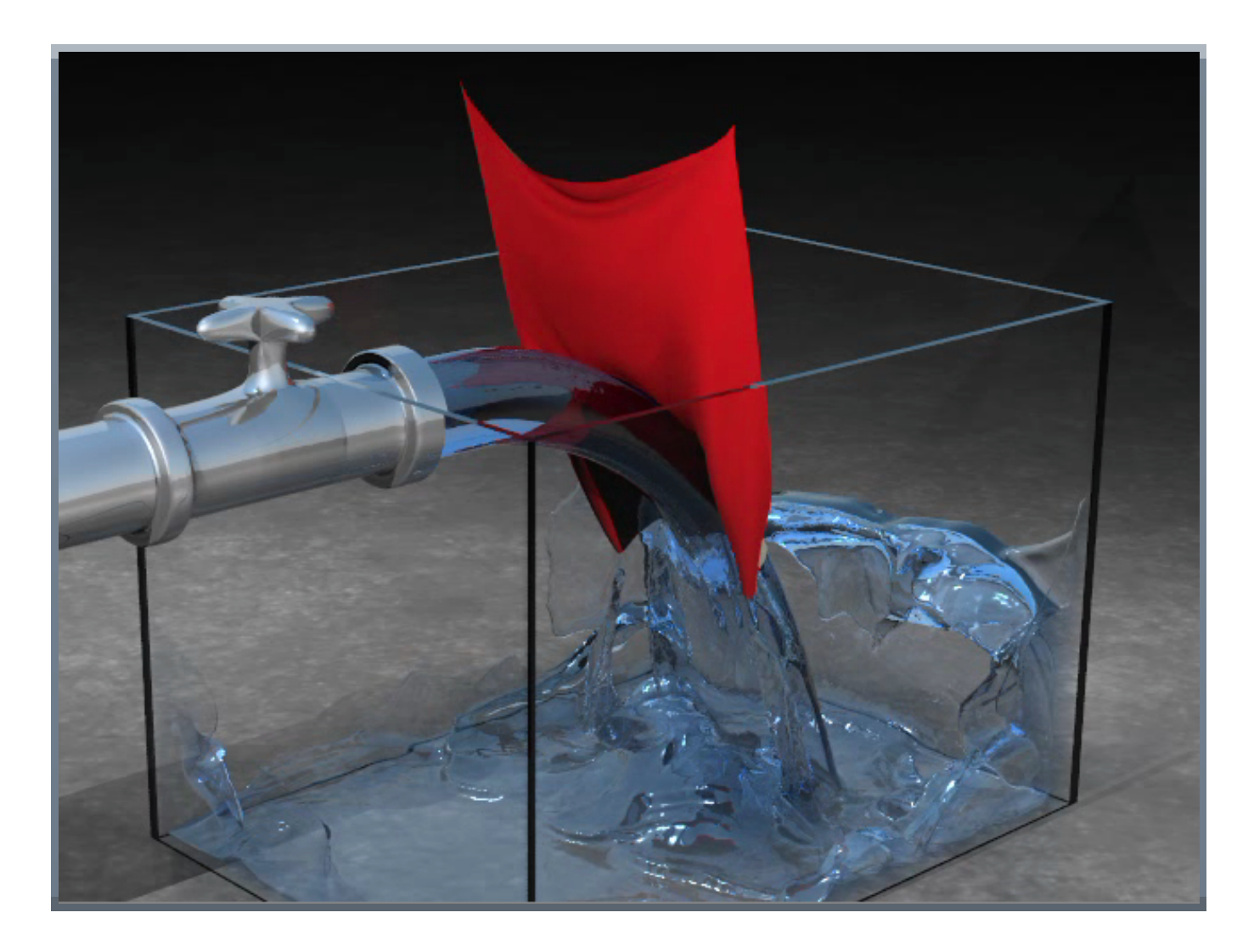

Coupling Water and Smoke to Thin Deformable and Rigid Shells (Guendelman, Selle, Losasso and Fedkiw, 2005)

## Video: Multiple Interacting Fluids

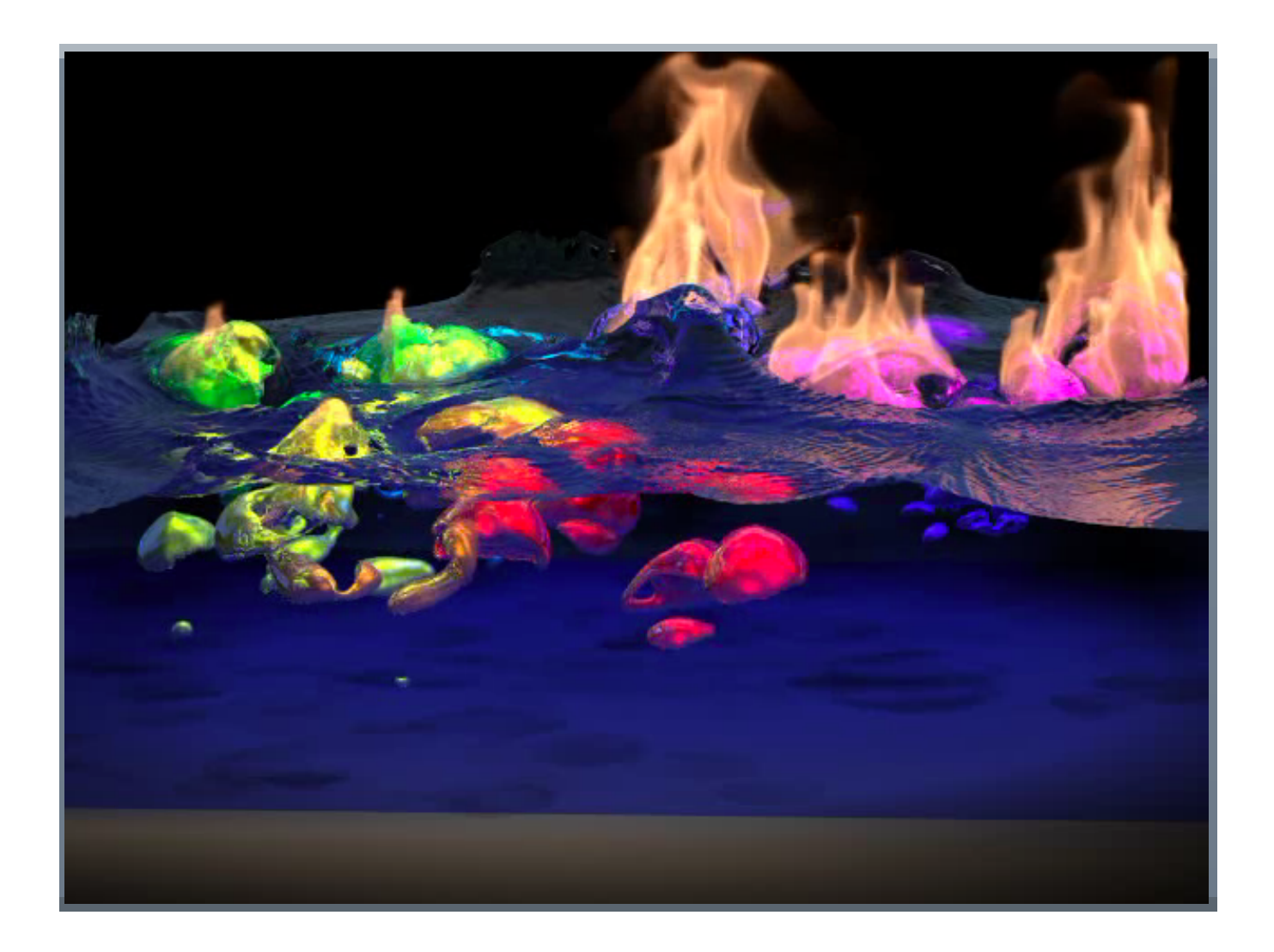

Mutiple Interacting Liquids (Losasso, Shinar, Selle and Fedkiw, 2006)

## Smooth Animation: Motion Blur

● A frame is not an instant but an *interval* in time

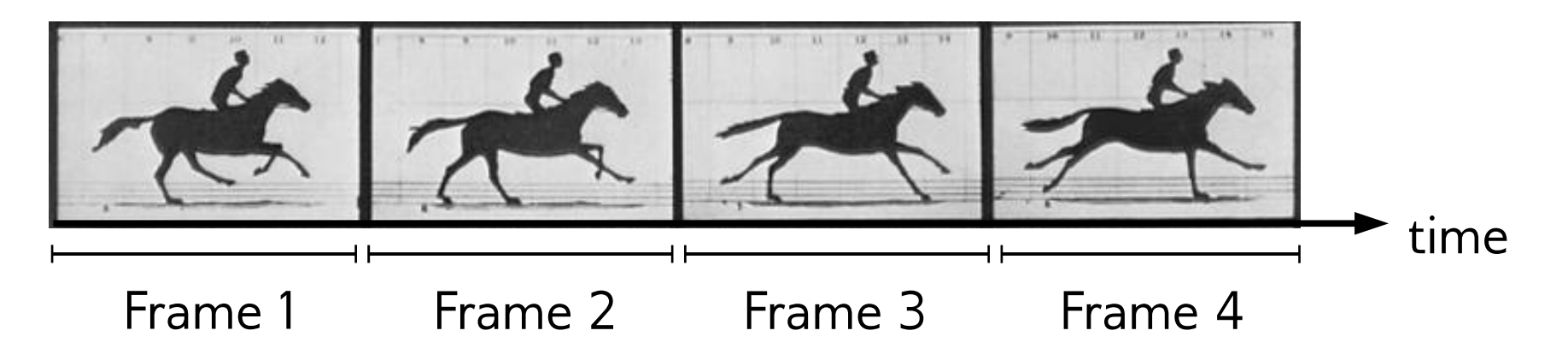

- For smooth transitions from the frame to the next, the frame should *integrate* all positions of the object during the interval
- This is naturally captured by longer exposures on film, and can be simulated on a computer

## Smooth Animation: Motion Blur

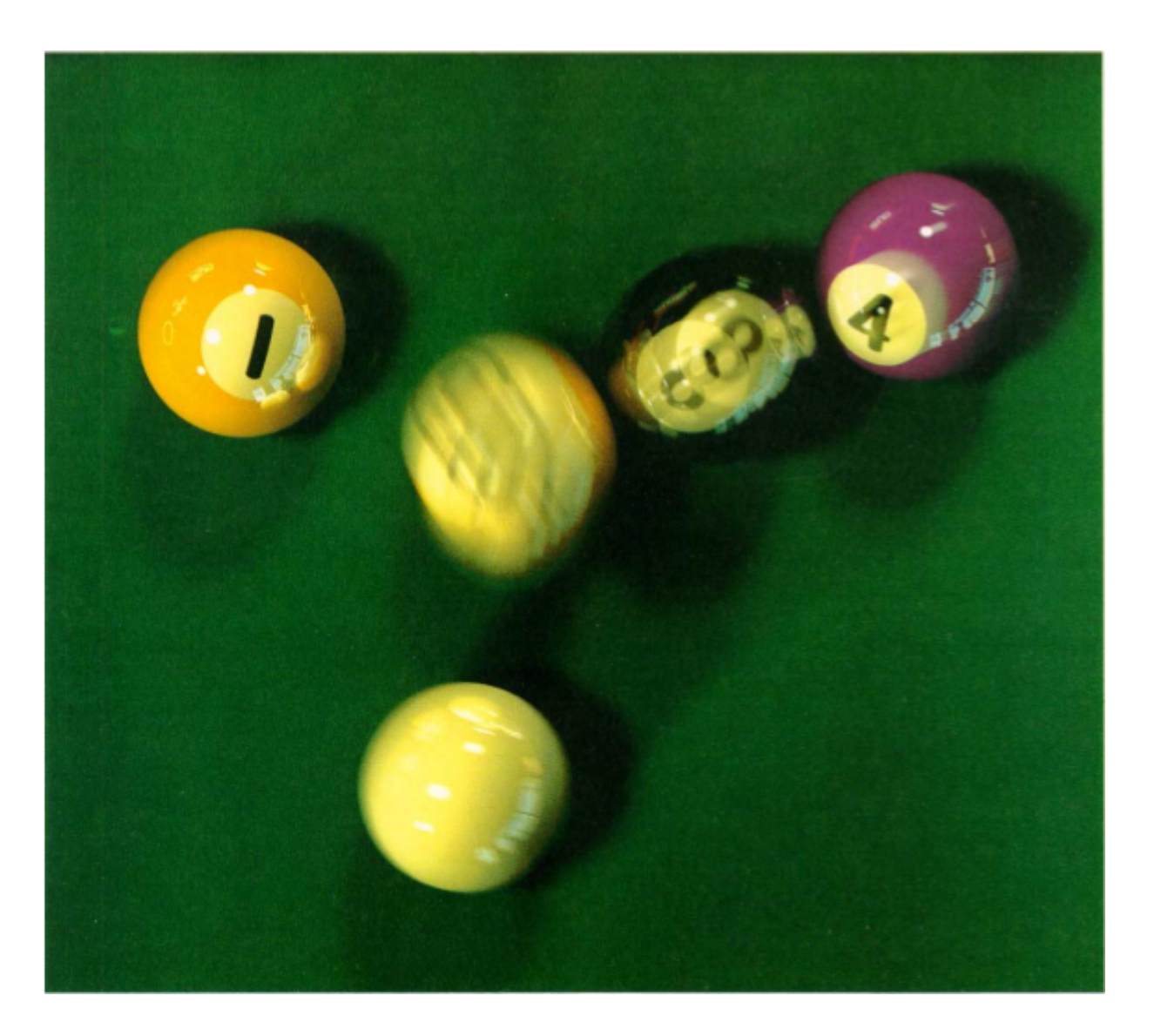

"1984", using distribution ray tracing (Cook, Porter and Carpenter, SIGGRAPH 1984)

# Smooth Animation: Double-Buffering

- **Problem:** Screen flicker and tearing, when
	- display is cleared between frames, or
	- display refresh is not synced to redraw rate
- **Solution:** Maintain two framebuffers, one for the display and one for drawing
	- Display device reads display buffer, renderer draws on drawing buffer
	- Once the frame is drawn and the next display refresh is due, the buffers are quickly swapped

– Just the pointers are swapped, no memory is copied

• **Demo:** Single- vs double-buffering

#### Video: Ivan Sutherland's Sketchpad, 1962

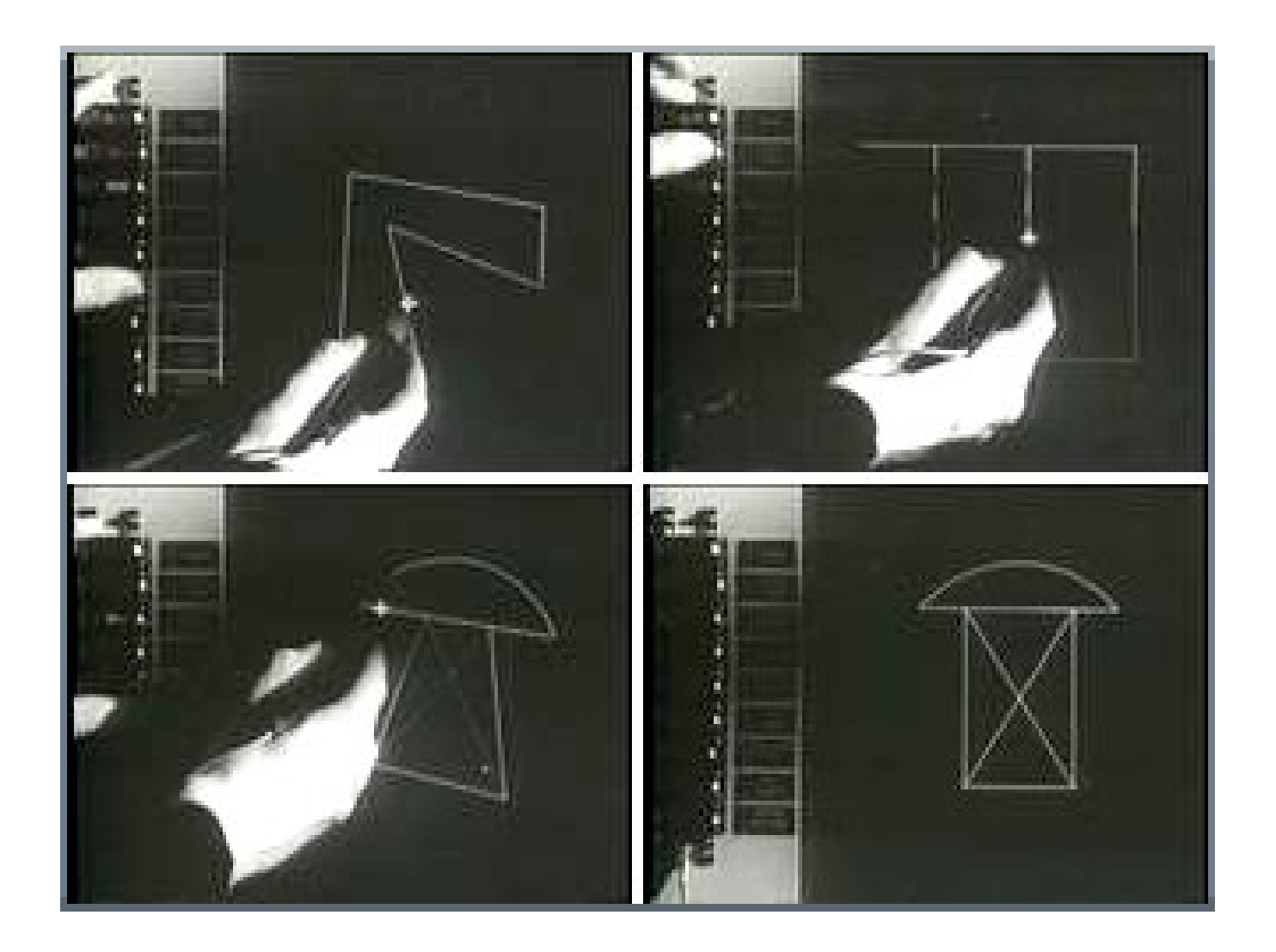

(Presented by Alan Kay, 1987)

## Interaction

- Detecting input:
	- *Polling:* I periodically query the system
	- *Interrupts:* OS notifies me asynchronously
- *Picking:* Finding the nearest object (e.g. window, button, jetpack…) at the pointer location
	- Picking = raycasting!
	- Can do in object space, or via the framebuffer
- Input events trigger responses/actions
	- e.g. a widget's *onClick*() callback is called when the widget is clicked

#### Events

- Operating system responds to interrupt
- Creates timestamped event record and places in an *event queue*
	- Queues are first-in first-out (FIFO)
	- May store state of other devices at time of event
		- e.g. polled devices like the mouse
- Callback manager
	- Reorder events based on priority
		- e.g. keyboard has priority over PostRedisplay
	- Event coalescing
	- Combine mouse motions for current position

#### Simple Game Control

**forever:** *readInputDevices*() *updateAI*() *processMovement*() *handleCollisions*() *draw*()

#### Animation Graphs

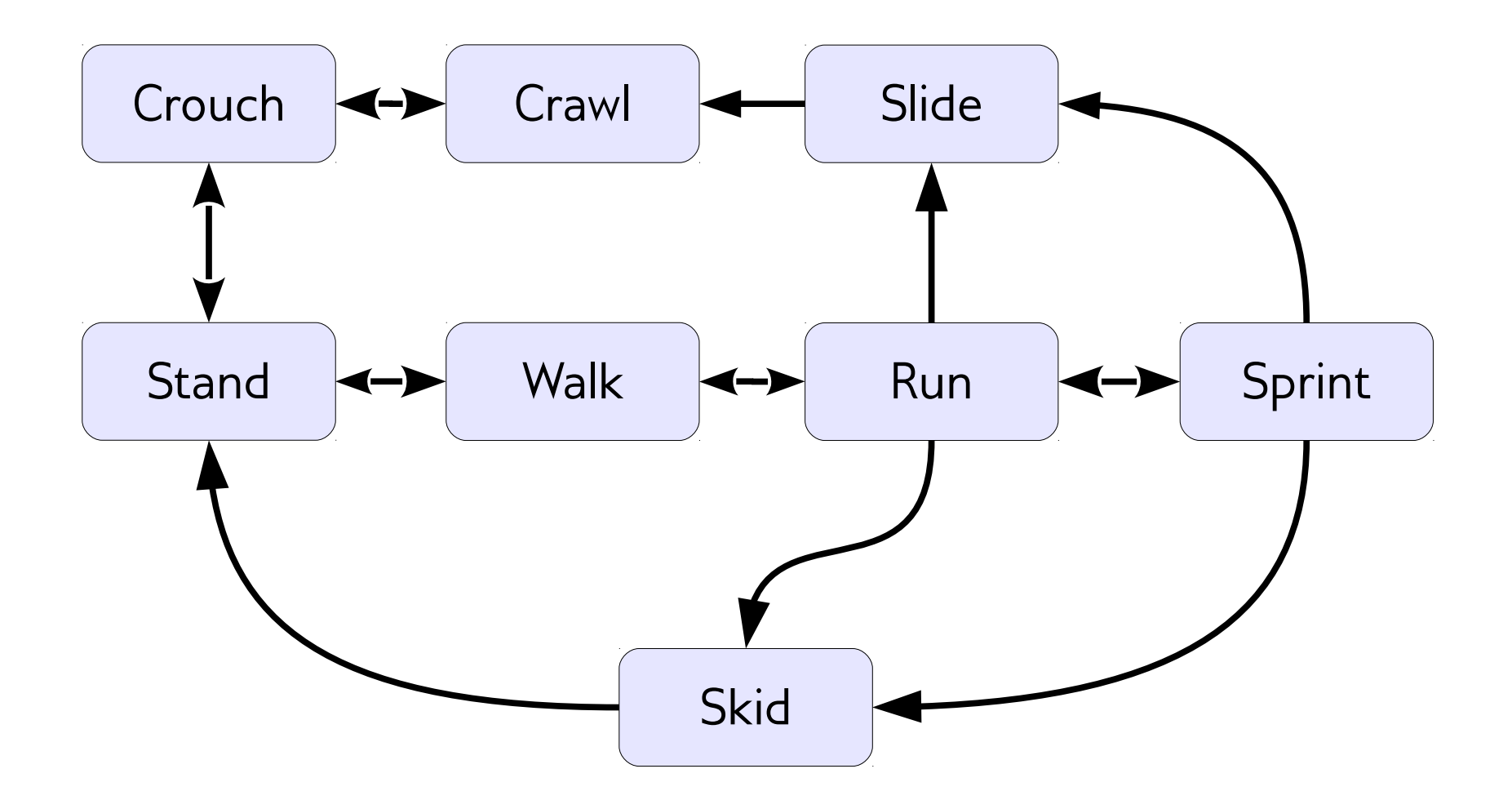

# Filtering/Smoothing Input

• We don't really want characters to respond instantaneously, so we take a little time to converge to the desired state

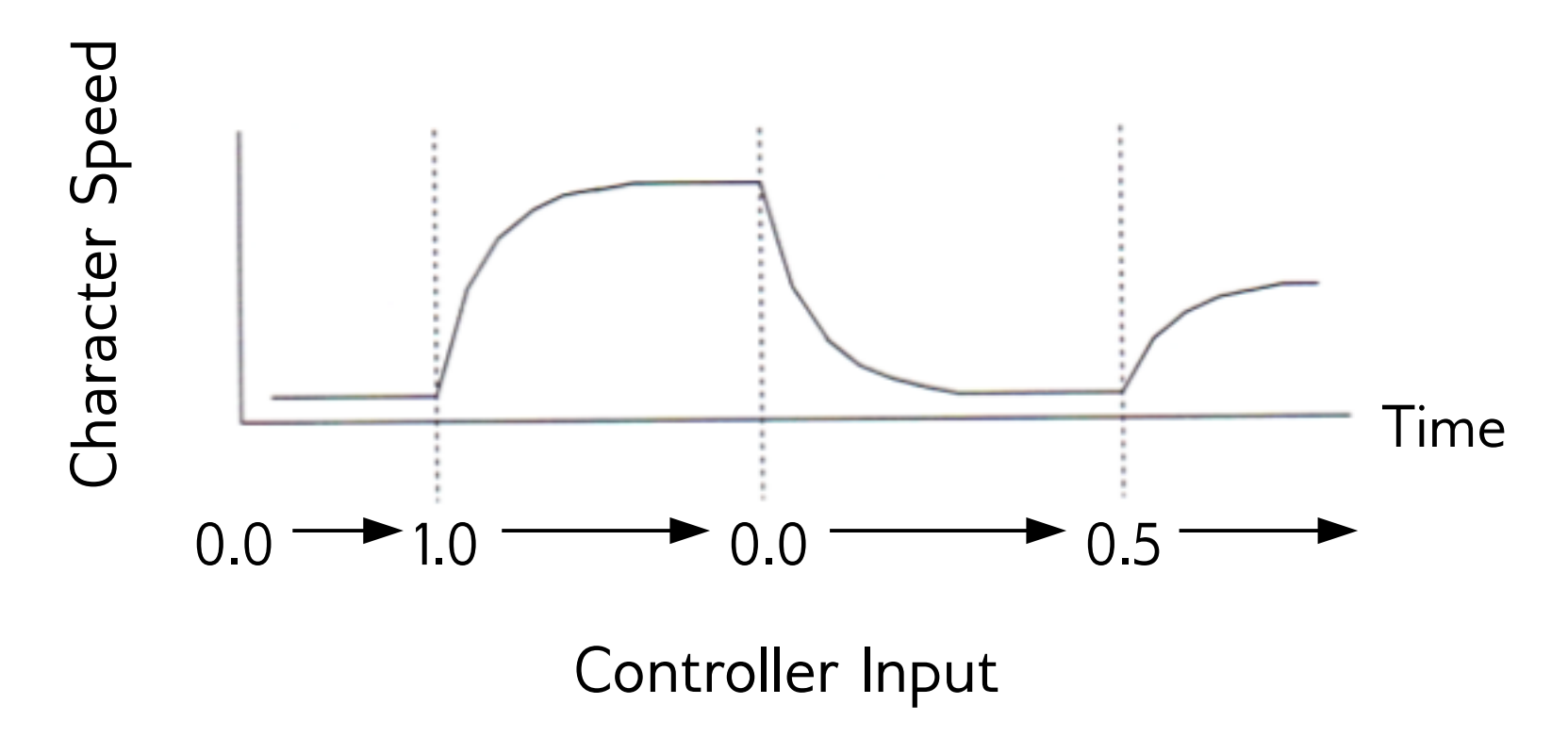

("*Classic Super Mario 64 Third-Person Control and Animation*", Steve Rabin)

# Interaction: Things to Remember

- Flow from input to events to method invocation
	- Inputs cause interrupts which generate events
	- Events are routed to objects
	- Pointer events require "hit testing"
- Interaction "building blocks" for GUIs, games
	- State machines
	- Filtering/smoothing
	- Clicking, dragging
	- Character movement